## <span id="page-0-0"></span>Package: RcppGSL (via r-universe)

August 16, 2024

Type Package

Title 'Rcpp' Integration for 'GNU GSL' Vectors and Matrices

Version 0.3.13.1

Date 2024-03-09

Author Dirk Eddelbuettel and Romain Francois

Maintainer Dirk Eddelbuettel <edd@debian.org>

Description 'Rcpp' integration for 'GNU GSL' vectors and matrices The 'GNU Scientific Library' (or 'GSL') is a collection of numerical routines for scientific computing. It is particularly useful for C and C++ programs as it provides a standard C interface to a wide range of mathematical routines. There are over 1000 functions in total with an extensive test suite. The 'RcppGSL' package provides an easy-to-use interface between 'GSL' data structures and R using concepts from 'Rcpp' which is itself a package that eases the interfaces between R and C++. This package also serves as a prime example of how to build a package that uses 'Rcpp' to connect to another third-party library. The 'autoconf' script, 'inline' plugin and example package can all be used as a stanza to write a similar package against another library.

License GPL  $(>= 2)$ 

LazyLoad yes

LinkingTo Rcpp

**Imports** Rcpp  $(>= 0.11.0)$ , stats

Suggests tinytest

SystemRequirements GNU GSL

URL <https://github.com/eddelbuettel/rcppgsl>, <https://dirk.eddelbuettel.com/code/rcpp.gsl.html>

BugReports <https://github.com/eddelbuettel/rcppgsl/issues> Repository https://eddelbuettel.r-universe.dev

<span id="page-1-0"></span>RemoteUrl https://github.com/eddelbuettel/rcppgsl

RemoteRef HEAD

RemoteSha a9cded0076aef603e9cc9d5fd809f07556d5d9dd

### **Contents**

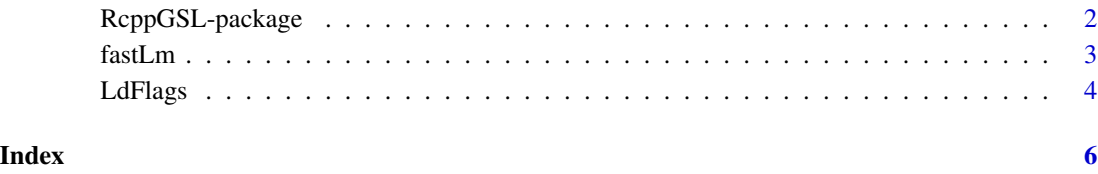

RcppGSL-package *'Rcpp' Integration for 'GNU GSL' Vectors and Matrices*

#### **Description**

'Rcpp' integration for 'GNU GSL' vectors and matrices The 'GNU Scientific Library' (or 'GSL') is a collection of numerical routines for scientific computing. It is particularly useful for C and C++ programs as it provides a standard C interface to a wide range of mathematical routines. There are over 1000 functions in total with an extensive test suite. The 'RcppGSL' package provides an easyto-use interface between 'GSL' data structures and R using concepts from 'Rcpp' which is itself a package that eases the interfaces between R and C++. This package also serves as a prime example of how to build a package that uses 'Rcpp' to connect to another third-party library. The 'autoconf' script, 'inline' plugin and example package can all be used as a stanza to write a similar package against another library.

#### Maintainer

Dirk Eddelbuettel <edd@debian.org>

#### Author(s)

Dirk Eddelbuettel and Romain Francois

#### References

GSL: GNU Scientific Library: <http://www.gnu.org/software/gsl/>

<span id="page-2-0"></span>

#### Description

fastLm estimates the linear model using the gsl\_multifit\_linear function of the GNU GSL library.

#### Usage

```
fastLmPure(X, y)
fastLm(X, ...)
## Default S3 method:
fastLm(X, y, ...)## S3 method for class 'formula'
fastLm(formula, data = list(), ...)
```
#### Arguments

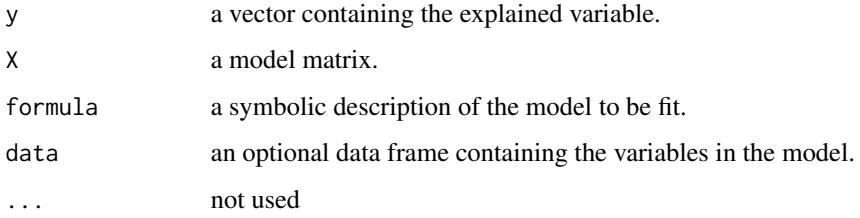

#### Details

Linear models should be estimated using the [lm](#page-0-0) function. In some cases, [lm.fit](#page-0-0) may be appropriate.

The fastLmPure function provides a reference use case of the GSL library via the wrapper functions in the RcppGSL package.

The fastLm function provides a more standard implementation of a linear model fit, offering both a default and a formula interface as well as print, summary and predict methods.

Lastly, one must be be careful in timing comparisons of [lm](#page-0-0) and friends versus this approach based on GSL or Armadillo. The reason that GSL or Armadillo can do something like [lm.fit](#page-0-0) faster than the functions in the stats package is because they use the Lapack version of the QR decomposition while the stats package uses a *modified* Linpack version. Hence GSL and Armadillo uses level-3 BLAS code whereas the stats package uses level-1 BLAS. However, GSL or Armadillo will choke on rank-deficient model matrices whereas the functions from the stats package will handle them properly due to the modified Linpack code. Statisticians want a pivoting scheme of "pivot only on (apparent) rank deficiency" and numerical analysts have no idea why statisticians want this so it is not part of conventional linear algebra software.

#### <span id="page-3-0"></span>Value

fastLmPure returns a list with three components:

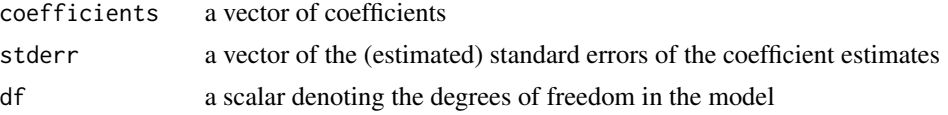

fastLm returns a richer object which also includes the residuals and call similar to the [lm](#page-0-0) or [rlm](#page-0-0) functions..

#### Author(s)

The GNU GSL library is being written by team of authors with the overall development, design and implementation lead by Brian Gough and Gerard Jungman. RcppGSL is written by Romain Francois and Dirk Eddelbuettel.

#### References

GNU GSL project: <https://www.gnu.org/software/gsl/>

#### See Also

[lm](#page-0-0), [lm.fit](#page-0-0)

#### Examples

data(trees, package="datasets")

```
## bare-bones direct interface
flm <- fastLmPure( cbind(1, log(trees$Girth)), log(trees$Volume) )
print(flm)
```

```
## standard R interface for formula or data returning object of class fastLm
flmmod <- fastLm( log(Volume) ~ log(Girth), data=trees)
summary(flmmod)
```
LdFlags *Provide RcppGSL Compiler and Linker Flags*

#### Description

LdFlags and CFlags return the required flags and options for the compiler and system linker in order to build against GNU GSL. This allows portable use of RcppGSL (which needs the GNU GSL) as package location as well as operating-system specific details are abstracted away behind the interface of this function.

LdFlags and CFlags are commonly called from the files Makevars (or Makevars.win) rather than in an interactive session.

#### LdFlags 5

#### Usage

```
LdFlags(print=TRUE)
CFlags(print=TRUE)
```
#### Arguments

print A boolean determining whether the requested value is returned on the standard output, or silenly as a value.

#### Details

Thee functions are not meant to used interactively, and are intended solely for use by the build tools.

The values that are returned are acquired by the package at load time. On Linux and OS X, the pkg-config program is queried. On Windows, environment variables used for GNU GSL builds with R are used.

#### Value

A character vector suitable by use by the system compiler linker in order to compile and/or link against the GNU GSK.

#### Author(s)

Dirk Eddelbuettel and Romain Francois

#### References

Dirk Eddelbuettel and Romain Francois (2011). Rcpp: Seamless R and C++ Integration. *Journal of Statistical Software*, 40(8), 1-18. URL http://www.jstatsoft.org/v40/i08/ and available as vignette("Rcpp-introduction").

#### See Also

The document of the pkg-config system tool.

# <span id="page-5-0"></span>Index

rlm, *[4](#page-3-0)*

∗ interface LdFlags, [4](#page-3-0) ∗ package RcppGSL-package, [2](#page-1-0) ∗ programming LdFlags, [4](#page-3-0) ∗ regression fastLm, [3](#page-2-0) CFlags *(*LdFlags*)*, [4](#page-3-0) fastLm, [3](#page-2-0) fastLmPure *(*fastLm*)*, [3](#page-2-0) LdFlags, [4](#page-3-0) lm, *[3,](#page-2-0) [4](#page-3-0)* lm.fit, *[3,](#page-2-0) [4](#page-3-0)* RcppGSL *(*RcppGSL-package*)*, [2](#page-1-0) RcppGSL-package, [2](#page-1-0)